## **N2VDNOTE**

MANDT [CLNT (3)]

## SAP ABAP table N2VD NOTE TEXTTABLE {IS-H\*MED PD: Deep Structure for Texts of a Progress Entry}

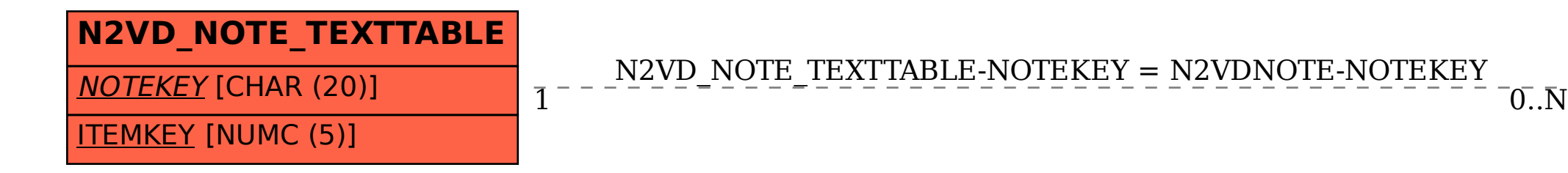

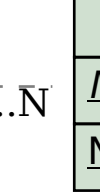

## NOTEKEY [CHAR (20)]